# Visualization

FactoryTalk View SE Maintenance and Troubleshooting Course Description

## COURSE AGENDA

## *Day 1*

- Understanding FactoryTalk View Site Edition Software
- Establishing and Maintaining Communications for a FactoryTalk View Site Edition Application
- Monitoring and Interacting with Alarms in a FactoryTalk View Site Edition Application
- Utilizing Diagnostics Logging for a FactoryTalk View Site Edition Application

## *Day 2*

- Utilizing Data Logging for a FactoryTalk View Site Edition Application
- Utilizing Trending in a FactoryTalk View Site Edition Application
- Configuring Redundancy for FactoryTalk View Site Edition Applications
- Development and Operating Tips for FactoryTalk View SE

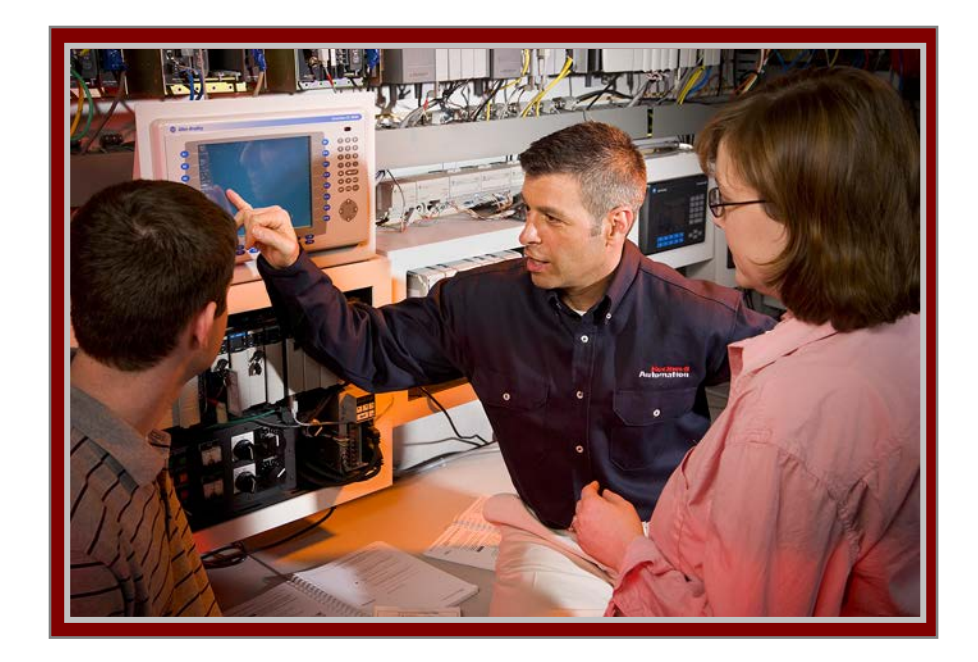

# COURSE NUMBER: CCV206-LD

## *Course Purpose*

This course is intended to provide you with the skills required to diagnose common problems on a FactoryTalk View SE system. You will practice operating and troubleshooting the system through hands-on exercises using FactoryTalk View SE software.

In the class, students will practice troubleshooting methods such as alarming, diagnostics logging, data logging, and trending. You will also learn how to configure communications with a processor and the functions of redundancy.

Upon completion of this course, you will be able to apply maintenance and troubleshooting techniques to diagnose and correct problems in an FactoryTalk View SE application.

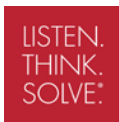

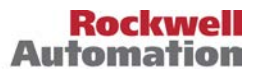

#### *Who Should Attend*

Individuals who maintain FactoryTalk View SE projects should attend this course.

### *Prerequisites*

To successfully complete this course, experience operating a personal computer within a Microsoft Windows<sup>®</sup> 2000<sup>®</sup> or Windows  $XP^®$  environment is required.

#### *Technology Requirements*

All technology is provided for student use in the classroom by Rockwell Automation. It is not necessary for students to bring any technology with them when attending this course.

### *Student Materials*

To enhance and facilitate each student's learning experience, the following materials are provided as part of the course package:

- *Student Manual*, which contains the key concepts, definitions, and examples presented in the course and includes the hands-on exercises.
- *FactoryTalk View SE Procedures Guide*, which provides all the steps required to complete common RSView SE application tasks, including the tasks in the exercises. By following the procedures in this job aid, you can immediately apply what is learned in the course to your own job.

During class, you will also have access to the following online resources:

- The online *FactoryTalk View Site Edition User's Guide*, a two-volume manual that can be installed with the software as .pdf files.
- The online Help systems for RSView SE, RSLinx Enterprise, and RSLinx<sup>®</sup> Classic<sup>™</sup> software packages.

#### *Hands-On Practice*

Throughout this course, you will have the opportunity to practice the operating and maintenance skills you have learned through a variety of hands-on exercises. These exercises focus on the skills introduced in each lesson.

After completing the exercises, you can then apply what you have learned to the specific application that you use in your plant.

#### *Next Learning Level*

After mastering the maintenance and troubleshooting skills covered in this course, you will have the knowledge and skills necessary to learn more specialized tasks. Related courses include *FactoryTalk View ME and PanelView Plus Programming* (Course No. CCV204) and *FactoryTalk View SE Architecture* course (Course No. CCV205).

### *Course Length*

This is a 2-day course.

#### *Course Number*

The course number is CCV206-LD.

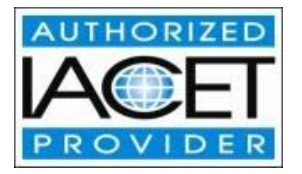

*IACET CEUs* CEUs Awarded: 1.4

### *To Register*

To register for this or any other Rockwell Automation training course, contact your local authorized Allen-Bradley Distributor or your local Sales/Support office for a complete listing of courses, descriptions, prices, and schedules.

You can also access course information via the Web at http://www.rockwellautomation.com/training

All trademarks and registered trademarks are property of their respective companies.

#### www.rockwellautomation.com

#### **Power, Control and Information Solutions**

Americas: Rockwell Automation, 1201 South Second Street, Milwaukee, WI 53204-2496 USA, Tel: (1) 414.382.2000, Fax: (1) 414.382.4444 Europe/Middle East/Africa: Rockwell Automation SA/NV, Vorstlaan/Boulevard du Souverain 36, 1170 Brussels, Belgium, Tel: (32) 2 663 0600, Fax: (32) 2 663 0640 Asia Pacific: Rockwell Automation, Level 14, Core F, Cyberport 3, 100 Cyberport Road, Hong Kong, Tel: (852) 2887 4788, Fax: (852) 2508 1846